## HTML & CSS Whiteboard Wisdom

- 1. Show the start tag for a table with the following HTML attributes: width of 800, height of 200
- 2. HTML code to create a table with 1 row and 1 column, with This is great! as the plain text
- 3. Provide the required HTML tags for every functioning HTML file
- 4. Show the header tag and the heading tag. What is the difference?
- 5. What are three types of CSS?
- 6. Where does internal CSS get placed in an HTML file?
- 7. Where does external CSS get placed?
- 8. Show in CSS for a table to have the following styling information: width of 800, height of 200, background-color of black.
- 9. How do you view the HTML and CSS code already published onto a Website?
- 10. Provide the html code for inserting an image which is placed in the images folder called dog.jpg and has an alternative description of family dog.

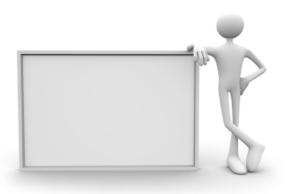